## **Ülesanne 6. Võrrandid ja süsteemid**

**1. [3p] Leida Wilkinson'i tüüpi polünoomi**  $f(x)$ :  $i=1$ := <mark>∏</mark> (x – i) <mark>kõik nullkohad</mark>

**(kasutades polyroots käsku). Kontrollida oma tulemust, s.t. arvutada f(a), kus a on nullkoht.**

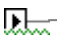

 **2. [4p] Auto kiirus sõltub ajast valemi**  $v(t) = 5 \sin(t) \cdot \ln(t + 1) + 20$  m/s kohaselt. **Leida aeg, mil auto on läbinud 1 kilomeetri. Märkus: kasutame "root" käsku. Meie ülesanne teiseneb järgmiselt. Punktmassi poolt läbitud teepikkus s võrdub**  $s(t)$  s 0 t  $v(z)$  dz  $\int$ **=**  $\int_{0}^{\infty} |v(z)| dz$  **. Seega tuleb meil lahendada võrrand** 1000 0 t  $5 \sin(z) \cdot \ln(z + 1) + 20 \, dz$  $\int$  $=\int_{0}^{15} |5\sin(z)\cdot\ln(z+1)+20| dz$ , **milles vastus t ongi otsitav ajahetk sekundites.**

 $\mathbf{F}$ 

## **3. [3p] Niff, Naff ja Nuff ostsid poest jäätist, vahukoort ja šokolaadi. Teada on, mitu kilo keegi ostis ja kui suur on iga ühe makstud arve. Leida jäätise, vahkorre ja šokolaadi kilohind.**

 $"$ "Niff" 2 1 "Naff" 1 8 0.5 "Nuff" 10 0.2 0.1 "J" "V" "Š" "arve kokku" 5 54.8 16.4 19.24 ſ ſ  $\mathsf{L}$  $\mathsf{L}$ L l  $\backslash$  $\vert$  $\overline{\phantom{a}}$  $\overline{\phantom{a}}$  $\overline{\phantom{a}}$ J

贴一

**4. [5p] Eriti "kõrge" matemaatika eksamist võttis osa 35 tudengit. Eksamil saadi viisi, neljasi, kolmesi ja kahtesi. On teada, et saadud hinnete summa oli võrdne arvuga 98.**

**Seejuures saadi kolmesi enam kui viisi, aga vähem kui neljasid. Nelja saanute**

**arv jagus 10-ga ja viie saanuid oli paarisarv. Kui palju igat hinnet saadi?** 

**Märkus: kasutage Given-Find plokki. Jäägiga jagamisel tuleks seekord kasutada "mod" käsku. Näiteks mod(y,10)=0 tähendab, et y jagub 10-ga ja mod(x,2)=0 tähendab, et x jagub kahega ehk on paarisarv.** 

**Kuna neljade arv jagub 10-ga, siis Given-Find ploki jaoks peaks neljade arvule andma algväärtuseks ühe 10-ga jaguva arvu.** 

**Kui vastust ei leita, katsetage erinevate algväärtustega.**

ѿ